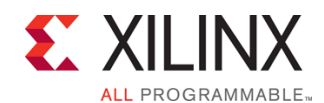

## FPGA-STAXDCADV-ILT (v1.0) **Course Specification**

# **Vivado STA, XDC, and Advanced Tools and Techniques of Vivado Design Suite**

### FPGA 4

# **Course Description**

This course will update experienced ISE® software users to utilize the Vivado® Design Suite. Learn the underlying database and static timing analysis (STA) mechanisms. Utilize Tcl for navigating the design, creating Xilinx design constraints (XDC), and creating timing reports. Learn to make appropriate timing constraints for SDR, DDR, source-synchronous, and system-synchronous interfaces for your FPGA design.

You will also learn to make path-specific, false path, and min/max timing constraints, as well as learn about timing constraint priority in the Vivado timing engine. Finally, you will learn about the scripting environment of the Vivado Design Suite and how to use the project-based scripting flow.

You will also learn the FPGA design best practices and skills to be successful using the Vivado Design Suite. This includes the necessary skills to improve design speed and reliability, including: system reset design, synchronization circuits, optimum HDL coding techniques, and timing closure techniques using the Vivado software. This course encapsulates this information with an UltraFast™ design methodology case study. The UltraFast design methodology checklist is also introduced.

#### **Level** – FPGA 4

**Course Duration** – 3 days

**Price** – \$2700 or 27 Xilinx Training Credits

**Course Part Number** – FPGA-STAXDCADV-ILT

**Who Should Attend?** – Experienced FPGA designers (ISE or competitor) **Prerequisites**

- Intermediat[e VHDL](http://npe-inc.com/training/pdf/LANG-VHDL.pdf) o[r Verilog](http://npe-inc.com/training/pdf/LANG-VERILOG.pdf) knowledge
- FPGA design experience with Vivado or competing tools.
- New FPGA designers may wish to consider the following courses instead:
	- o [Designing FPGAs Using the Vivado Design Suite 1](http://npe-inc.com/training/pdf/FPGA-VDES1.pdf)
	- o **[Designing FPGAs Using the Vivado Design Suite 2](http://npe-inc.com/training/pdf/FPGA-VDES2.pdf)** o **[Designing FPGAs Using the Vivado Design Suite 3](http://npe-inc.com/training/pdf/FPGA-VDES3.pdf)**

#### **Alternative training**

- **[Designing FPGAs Using the Vivado Design Suite 4](http://npe-inc.com/training/pdf/FPGA-VDES4.pdf)**
- [Vivado Design Suite Advanced XDC and STA for ISE Software Users](http://npe-inc.com/training/pdf/FPGA-VAXDC4ISE.pdf)

#### **Software Tools**

Vivado Design or System Edition 2017.1

#### **Hardware**

- Architecture: UltraScale™ and 7 series FPGAs\*
- Demo board: KCU105 and/or KC705

\* This course focuses on the UltraScale and 7 series architectures. Check wit[h North Pole Engineering, Inc.](mailto:mikem@npe-inc.com?subject=FPGA-STAXDCADV%20customization%20or%20private%20training%20question) for the specifics of the in-class lab board or other customizations.

After completing this comprehensive training, you will have the necessary skills to:

- Access primary objects from the design database and filter lists of objects using properties
- Describe setup and hold checks and describe the components of a timing report
- Create appropriate input and output delay constraints and describe timing reports that involve input and output paths
- Explain the impact that manufacturing process variations have on timing analysis and describe how min/max timing analysis information is conveyed in a timing report
- Describe all of the options available with the report timing and report\_timing\_summary commands
- Describe the timing constraints required to constrain systemsynchronous and source-synchronous interfaces
- Analyze a timing report to identify how to center the clock in the data eye
- Create scripts for the project-based and non-project batch design flows
- Describe the UltraFast design methodology checklist
- Identify key areas to optimize your design to meet your design goals and performance objectives
- Define a properly constrained design
- Optimize HDL code to maximize the FPGA resources that are inferred and meet your performance goals
- Build resets into your system for optimum reliability and design speed
- Build a more reliable design that is less vulnerable to metastability problems and requires less design debugging later in the development cycle
- Identify timing closure techniques using the Vivado Design Suite
- Describe how the UltraFast design methodology techniques work effectively through case studies and lab experience

## **Course Outline**

This course provides the student with much more material than can be covered in three days. Student consensus and/or time constraints may result in dynamic changes to the agenda.

#### **Day 1**

- Static Timing Analysis and Metastability {Lecture}
- Create Clock using four methods {Demo}
- Timing Constraint Wizard {Lecture/Demo}
- Timing Constraint Editor {Lecture/Demo}
- Clocking Wizard {Demo}
- Constraint sets {Demo}
- Long Lab 1: System and source synchronous timing with readable/maintainable constraints.

#### **Day 2**

- Optional: Vivado Logic Analyzer Insertion flow {Demo, Lab continuation}
- Report Datasheet {Lecture, Demo}
- Baselining {Lecture, Lab, Demo}
- Introduction to Timing Exceptions {Lecture, Lab, Demo}
- ASYNC\_REG, HARD\_SYNC, MTBF for 7-series and UltraScale {Demo}
- Report Clock Interaction {Lecture, Demo}
- Report Clock Networks {Lecture, Demo}

#### **Day 3**

- Scripting in Vivado Design Suite Non-Project Mode {Lecture, Lab}
- Hierarchical Design {Lecture}
- Managing Remote IP {Lecture, Lab}
- Timing Constraints Priority {Lecture}
- Introduction to Floorplanning {Lecture}
- Design Analysis and Floorplanning {Lecture, Lab}
- Incremental Compile Flow {Lecture, Lab}
- Physical Optimization {Lecture, Lab}
- Incremental Compile Flow {Lecture, Lab}

### **Self-study**

The following material is also provided to the student. Material not covered above may be used for self-study (SS) or to refresh your memory on some of the more esoteric techniques covered below.

#### **SS Day 1**

© 2017 Xilinx, Inc. All rights reserved. All Xilinx trademarks, registered trademarks, patents, and disclaimers are as listed at http://www.xilinx.com/legal.htm. All other trademarks and registered trademarks are the property of their respective owners. All specifications are subject to change without notice.

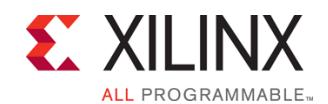

## FPGA-STAXDCADV-ILT (v1.0) **Course Specification**

# **Vivado STA, XDC, and Advanced Tools and Techniques of Vivado Design Suite**

FPGA 4

#### UltraFast Design Methodology: Design Closure {Lecture}

- UltraFast Design Methodology: Advanced Techniques {Lecture}
- Timing Constraints Wizard {Lecture, Lab}
- Timing Constraint Editor {Lecture}
- Introduction to Vivado Reports {Lecture, Demo}
- Introduction to Clock Constraints {Lecture, Lab, Demo}
- Report Clock Interaction {Lecture, Demo}
- Report Clock Networks {Lecture, Demo}
- I/O Constraints and Virtual Clocks {Lecture, Lab}
- Timing Summary Report {Lecture, Demo}
- Setup and Hold Timing Analysis {Lecture}
- Generated Clocks {Lecture, Demo}
- Clock Group Constraints {Lecture, Demo}
- Introduction to Timing Exceptions {Lecture, Lab, Demo}

#### **SS Day 2**

- Synchronization Circuits {Lecture, Lab, Case Study}
- Report Datasheet {Lecture, Demo}
- Baselining {Lecture, Lab, Demo}
- Pipelining {Lecture, Lab}
- I/O Timing Scenarios {Lecture}
- Source-Synchronous I/O Timing {Lecture, Lab}
- System-Synchronous I/O Timing {Lecture, Demo}
- Timing Constraints Priority {Lecture}
- Case Analysis {Lecture}
- Introduction to Floorplanning {Lecture}
- Physical Optimization {Lecture, Lab}

#### **SS Day 3**

- UltraFast Design Methodology: Advance Techniques {Lecture}
- Scripting in Vivado Design Suite Non-Project Mode {Lecture, Lab}
- Hierarchical Design {Lecture}
- Managing Remote IP {Lecture, Lab}
- I/O Timing Scenarios {Lecture}
- Source-Synchronous I/O Timing {Lecture, Lab}
- System-Synchronous I/O Timing {Lecture, Demo}
- Timing Constraints Priority {Lecture}
- Case Analysis {Lecture}
- Introduction to Floorplanning {Lecture}
- Design Analysis and Floorplanning {Lecture, Lab}
- Incremental Compile Flow {Lecture, Lab}

#### **SS Day 4**

- Physical Optimization {Lecture, Lab}
- Vivado Design Suite ECO Flow {Lecture, Lab}
- Power Management Techniques {Lecture}
- Daisy Chains and Gangs in Configuration {Lecture}
- Bitstream Security {Lecture, Lab}
- Vivado Design Suite Debug Methodology {Lecture}
- Trigger and Debug at Device Startup {Lecture, Demo}
- Debugging the Design Using Tcl Commands {Lecture, Lab}
- Using Procedures in Tcl Scripting {Lecture}
- Using Lists in Tcl Scripting {Lecture}
- Using regexp in Tcl Scripting {Lecture, Lab}
- Debugging and Error Management in Tcl Scripting {Lecture}

**Topic Descriptions**

### **Day 1**

- UltraFast Design Methodology: Design Closure Introduces the UltraFast™ methodology guidelines on design closure.
- UltraFast Design Methodology: Advanced Techniques Introduces the methodology guidelines for advanced techniques.
- Timing Constraints Wizard Use the Timing Constraints Wizard to apply missing timing constraints in a design.
- Timing Constraints Editor Introduces the timing constraints editor tool to create timing constraints.
- Introduction to Vivado Reports Generate and use Vivado timing reports to analyze failed timing paths.
- Introduction to Clock Constraints Apply clock constraints and perform timing analysis.
- Report Clock Interaction Use the clock interaction report to identify interactions between clock domains.
- Report Clock Networks Use report clock networks to view the primary and generated clocks in a design.
- I/O Constraints and Virtual Clocks Apply I/O constraints and perform timing analysis.
- Timing Summary Report Use the post-implementation timing summary report to sign-off criteria for timing closure.
- Setup and Hold Timing Analysis Understand setup and hold timing analysis.
- Generated Clocks Use the report clock networks report to determine if there are any generated clocks in a design.
- Clock Group Constraints Apply clock group constraints for asynchronous clock domains.
- Introduction to Timing Exceptions Introduces timing exception constraints and applying them to fine tune design timing.

#### **Day 2**

- Synchronization Circuits Use synchronization circuits for clock domain crossings.
- Report Datasheet Use the datasheet report to find the optimal setup and hold margin for an I/O interface.
- Baselining Use Xilinx-recommended baselining procedures to progressively meet timing closure.
- Pipelining Use pipelining to improve design performance.
- I/O Timing Scenarios Overview of various I/O timing scenarios, such as source- and system-synchronous, direct/MMCM capture, and edge/center aligned data.
- Source-Synchronous I/O Timing Apply I/O delay constraints and perform static timing analysis for a source-synchronous, double data rate (DDR) interface.
- System-Synchronous I/O Timing Apply I/O delay constraints and perform static timing analysis for a system-synchronous input interface.
- Timing Constraints Priority Identify the priority of timing constraints.
- Case Analysis Understand how to analyze timing when using multiplexed clocks in a design.
- Introduction to Floorplanning Introduction to floorplanning and how to use Pblocks while floorplanning.
- Physical Optimization Use physical optimization techniques for timing closure.

#### **SS Day 3**

- UltraFast Design Methodology: Advance Techniques Introduces the UltraFast™ design methodology guidelines covered in this course.
- Scripting in Vivado Design Suite Non-Project Mode Write Tcl commands in the non-project batch flow for a design.

© 2017 Xilinx, Inc. All rights reserved. All Xilinx trademarks, registered trademarks, patents, and disclaimers are as listed at http://www.xilinx.com/legal.htm. All other trademarks and registered trademarks are the property of their respective owners. All specifications are subject to change without notice.

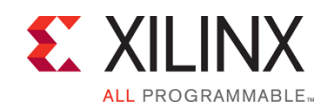

## FPGA-STAXDCADV-ILT (v1.0) **Course Specification**

## Hierarchical Design – Overview of the hierarchical design flows in the Vivado Design Suite.

- Managing Remote IP Store IP and related files remote to the current working project directory.
- I/O Timing Scenarios Overview of various I/O timing scenarios, such as source- and system-synchronous, direct/MMCM capture, and edge/center aligned data.
- Source-Synchronous I/O Timing Apply I/O delay constraints and perform static timing analysis for a source-synchronous, double data rate (DDR) interface.
- System-Synchronous I/O Timing Apply I/O delay constraints and perform static timing analysis for a system-synchronous input interface.
- Timing Constraints Priority Identify the priority of timing constraints.
- Case Analysis Understand how to analyze timing when using multiplexed clocks in a design.
- Introduction to Floorplanning Introduction to floorplanning and how to use Pblocks while floorplanning.
- Design Analysis and Floorplanning Explore the pre- and postimplementation design analysis features of the Vivado IDE.
- Incremental Compile Flow Utilize the incremental compile flow when making last-minute RTL changes.

#### **SS Day 4**

- Physical Optimization Use physical optimization techniques for timing closure.
- Vivado Design Suite ECO Flow Use ECO flow to make changes to a previously implemented design and apply changes to the original design.
- Power Management Techniques Identify techniques used for low power design.
- Daisy Chains and Gangs in Configuration Introduces advanced configuration schemes for multiple FPGAs.
- Bitstream Security Understand the Xilinx bitstream security features such as readback disable, bitstream encryption, and authentication.
- Vivado Design Suite Debug Methodology Understand and follow the debug core recommendations. Employ the debug methodology for debugging a design using the Vivado logic analyzer.
- Trigger and Debug at Device Startup Debug the events around the device startup.
- Debugging the Design Using Tcl Commands Use Tcl scripting for VLA designs for adding probes and making connections to probes.
- Using Procedures in Tcl Scripting Employ procedures in Tcl scripting.
- Using Lists in Tcl Scripting Employ lists in Tcl scripting.
- Using regexp in Tcl Scripting Use regular expressions to find a pattern in a text file while scripting an action in the Vivado Design Suite.
- Debugging and Error Management in Tcl Scripting Understand how to debug errors in a Tcl script.

# **Register Today**

NPE, Inc. delivers public and private courses in locations throughout the central US region; including Iowa, Illinois, Kansas, Minnesota, Missouri, North Dakota, South Dakota and Wisconsin.

# **Vivado STA, XDC, and Advanced Tools and Techniques of Vivado Design Suite**

FPGA 4

Visit **www.npe-inc.com/training**, for full course schedule and training information.

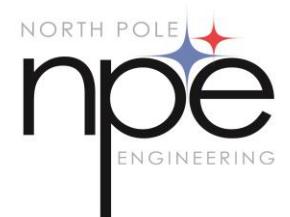

You must have your tuition payment information available when you enroll. We accept credit cards (Visa, MasterCard, or American Express) as well as purchase orders and Xilinx training credits.

# **Student Cancellation Policy**

- Students cancellations received more than 7 days before the first day of class are entitled to a 100% refund. Refunds will be processed within 14 days.
- Student cancellations received less than 7 days before the first day of class are entitled to a 100% credit toward a future class.
- Student cancellations must be sen[t here.](mailto:mikem@npe-inc.com)

## **NPE Course Cancellation Policy**

- We regret from time to time classes will need to be rescheduled or cancelled.
- In the event of cancellation, live on-line training may be offered as a substitute.
- NPE may cancel a class up to 7 days before the scheduled start date of the class; all students will be entitled to a 100% refund.
- Under no circumstances is NPE responsible or liable for travel, lodging or other incidental costs. Please be aware of this cancellation policy when making your arrangements.
- For additional information or to schedule a private class contact us [here.](mailto:mikem@npe-inc.com)

© 2017 Xilinx, Inc. All rights reserved. All Xilinx trademarks, registered trademarks, patents, and disclaimers are as listed at http://www.xilinx.com/legal.htm. All other trademarks and registered trademarks are the property of their respective owners. All specifications are subject to change without notice.